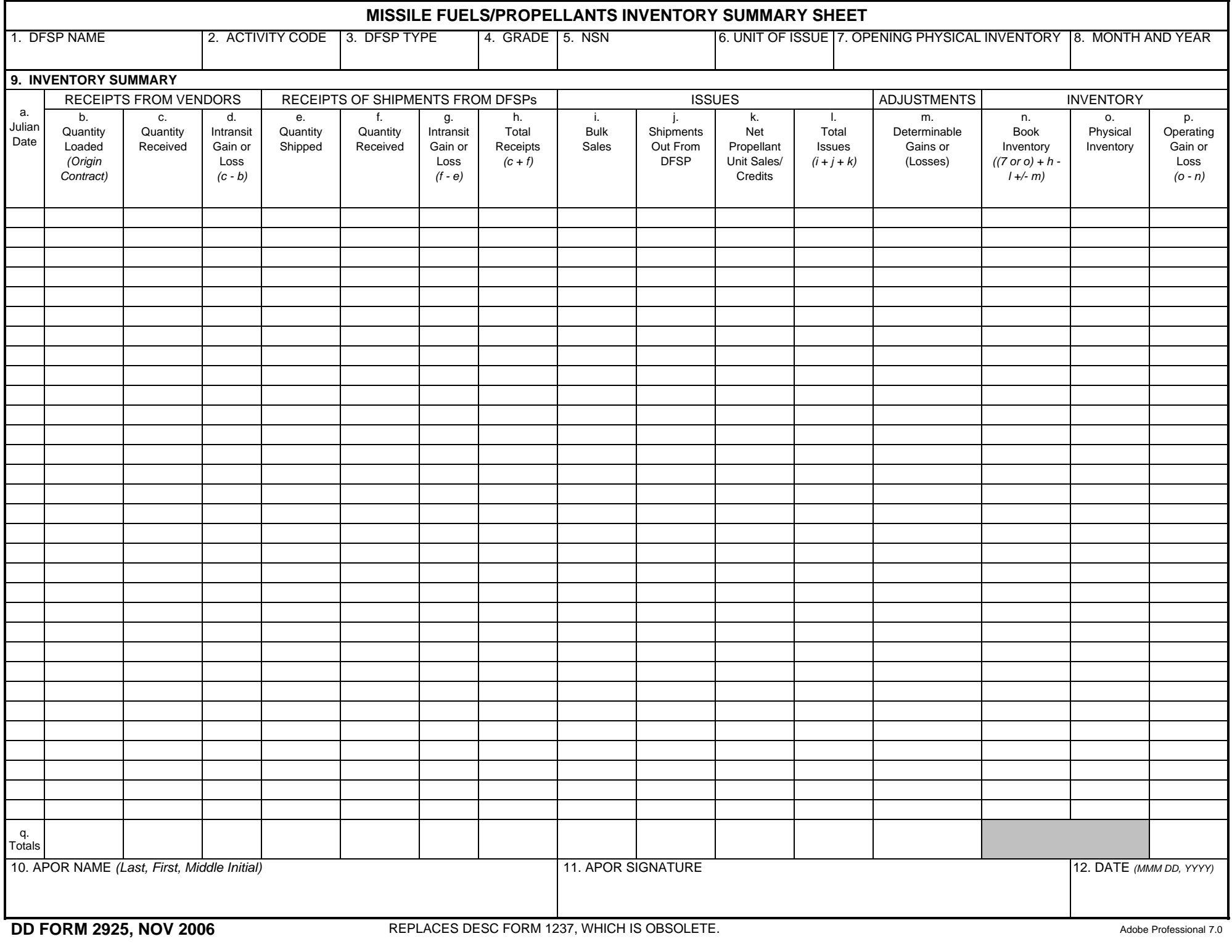

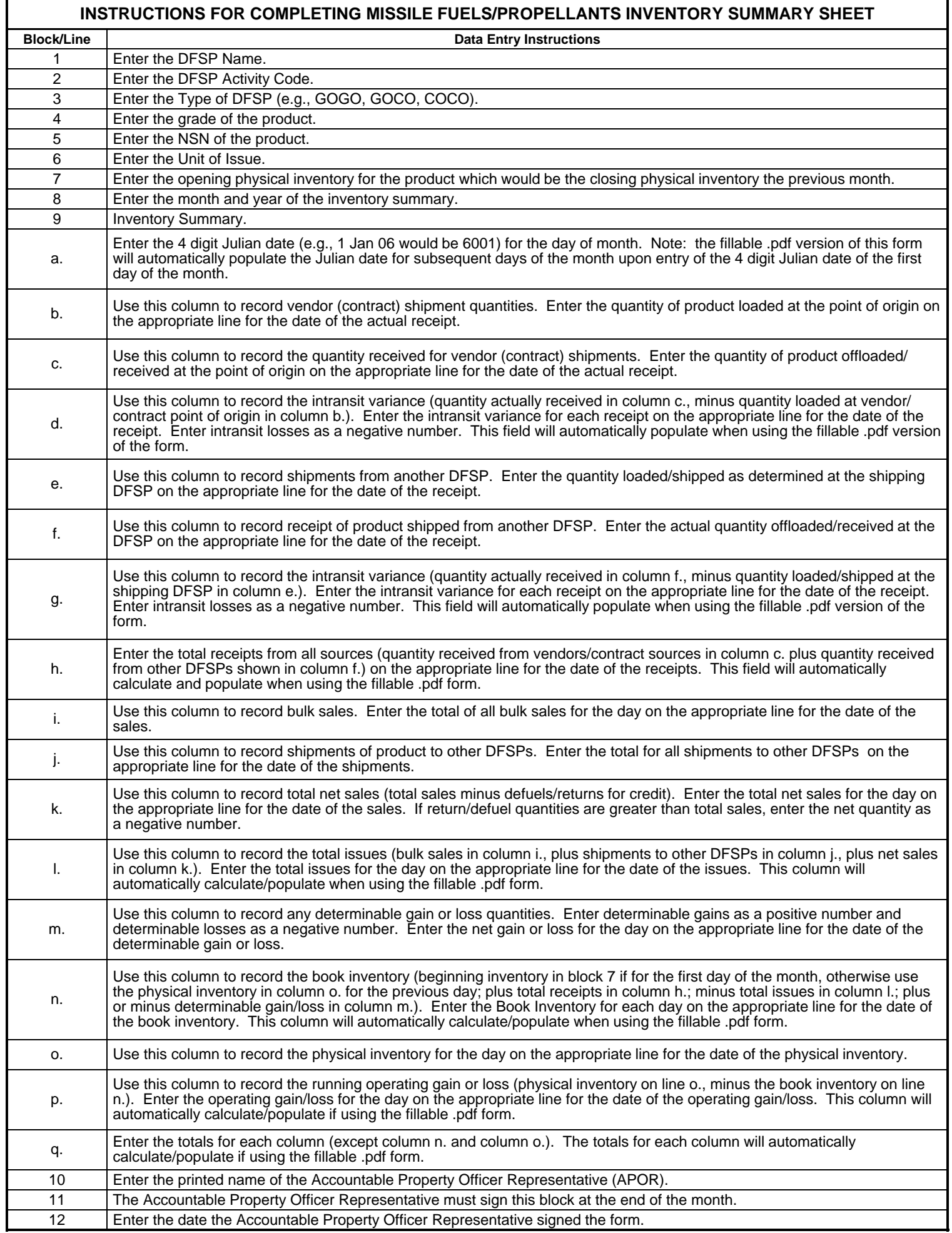

ī

**DD FORM 2925 (BACK), NOV 2006**